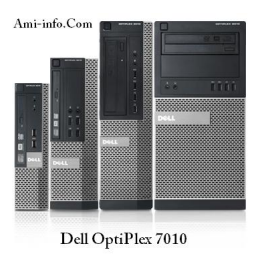

### **Télécharger De Pilote Et De Logiciel Dell Optiplex 7010 Pour Windows XP, Windows Vista, Windows 7, Windows 8 (32-bit & 64-bit)**

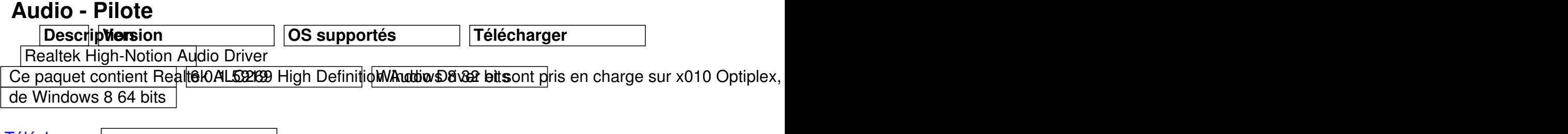

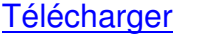

**[Télécharger](http://ftp.dell.com/FOLDER00789108M/1/Audio_Driver_T4JH3_WN_6.0.1.5919_A11.EXE)** 

 [Realtek H](http://ftp.dell.com/FOLDER00788888M/4/REALTEK_ALC269-HD-AUDIO_T4JH3_A11_v5919_SETUP_ZPE.exe)igh Definition Audio Driver

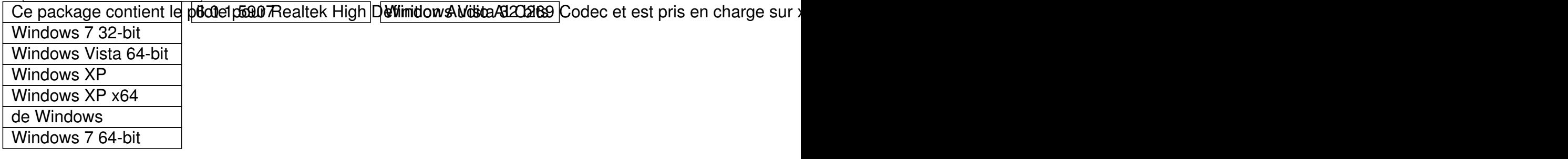

**Télécharger** 

**[Télécharger](http://ftp.dell.com/FOLDER00272294M/1/Audio_Driver_K5T2P_WN_6.0.1.5907_A08.EXE)** 

**[Chipse](http://ftp.dell.com/FOLDER00272215M/4/REALTE_ALC269-HD-AUDIO_K5T2P_SETUP_A08_ZPE.exe)t - Pilote**

#### Intel USB 3.0 Host Controller eXtensible pilote

Ce padkage astient le pilote po Witt BB 3.0 BB sttController eXtensible et est pris en charge sur Optiplex, Windows 7 64-bit

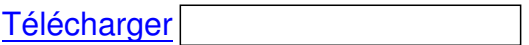

**[Télécharger](http://ftp.dell.com/FOLDER00997163M/1/Intel_Chipset_7-Series_USB3_FJ3FJ_A03_SETUP_ZPE.exe)** 

 [8.x du mo](http://ftp.dell.com/FOLDER00997295M/1/Chipset_Driver_FJ3FJ_WN_1.0.6.245_A03.EXE)teur de gestion Intel Composants d'installation Intel Management Engine 8.0.0008 posants d'installation dows 7 32-bit Windows 7 64-bit Windows 8 32 bits de Windows 8 64 bits de Windows Vista 32-bit Windows Vista 64-bit Windows XP Windows XP x64

**Télécharger** 

**[Télécharger](http://ftp.dell.com/FOLDER00711340M/1/Chipset_Driver_46WD8_WN_8.1.0.1281_A01.EXE)** 

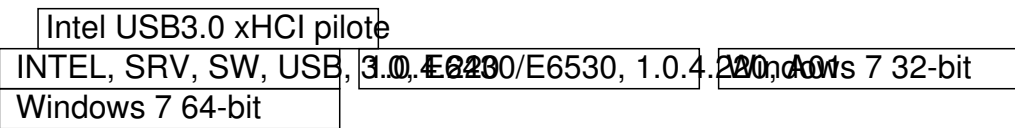

**Télécharger** 

**[Télécharger](http://ftp.dell.com/FOLDER00364108M/3/DRVR_Chipset_USB3_Intel_A01-JPJJT_setup_ZPE.exe)** 

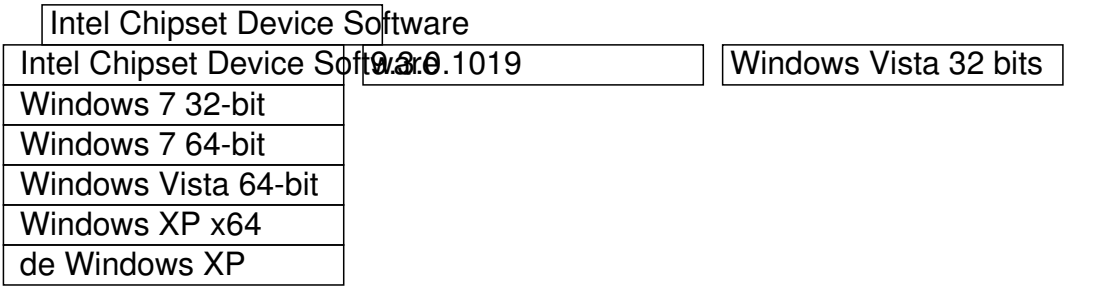

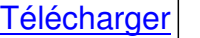

#### **[Télécharger](http://ftp.dell.com/FOLDER00295952M/13/DRVR_Chipset_Intel_A00-CPNKY_setup_ZPE.exe)**

Intel Management Engine 8.0 Composants d'installation Intel Management Engine 8.8.6.427 posants d'installation 8.7 32-bit Windows 7 64-bit Windows Vista 32-bit Windows Vista 64-bit Windows XP Windows XP x64

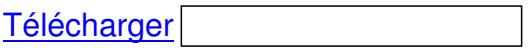

**[Télécharger](http://ftp.dell.com/FOLDER00332574M/15/ME8_SW_5M_Setup_ZPE.exe)** 

## **[Comm](http://ftp.dell.com/FOLDER00338983M/1/Chipset_Driver_9H6V2_WN32_8.0.3.1427_A00-00.EXE)unications - Pilote**

Foxconn série / parallèle PCIE de port, v.7.2.0.0, A04 add-in carte Sunix série parallèle PCIE / port d'ainte d'exté saidoit

 Windows Vista 32-bit Windows Vista 64-bit Windows 7 64-bit Windows XP Windows XP x64

**Télécharger** 

**[Télécharger](http://ftp.dell.com/FOLDER96267M/5/R296702.exe)** 

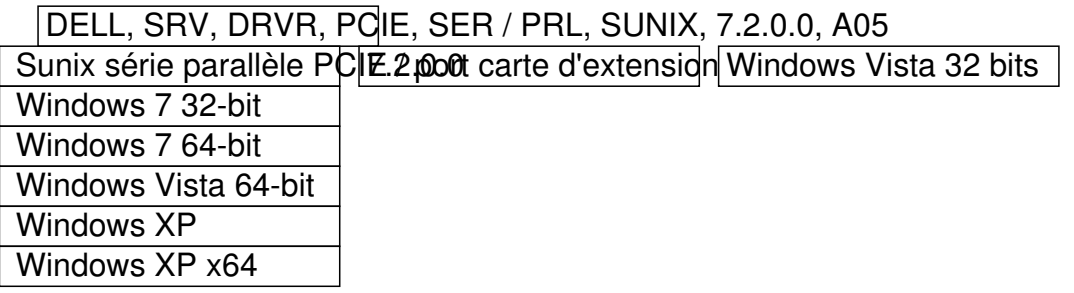

#### **[Télécharger](http://ftp.dell.com/FOLDER00350348M/4/Serial_Parallel_7.2.0.0_A05_R301241_Setup_ZPE.exe)**

## **[Résea](http://ftp.dell.com/FOLDER00350359M/1/Comm_Driver_23G1C_WN32_7.2.0.0_A05.EXE)u - Pilote**

 Intel 825xx 10/100/1000 pilotes réseau Ethernet 10/100/10000 Intel 825xx Pilotes de iréseau Ethernet pour Windows Windows 7 64-bit Windows 8 32 bits de Windows Vista 64-bit Windows XP x64 de Windows Vista 32-bit Windows 8 64 bits de Windows XP

**Télécharger** 

**[Télécharger](http://ftp.dell.com/FOLDER00919845M/6/DRVR_Network_Intel_A06-FG13K_setup_ZPE.exe)** 

Dell Wi-Fi pilote Ce package contient le prouve pour le pilote pour Devinchieuses 321 LANS 1530 et est pris en charge sur Optiple<br>de Windows 8 64 bits Télécharger de Windows 8 64 bits

Package Broadcom 57XX Driver / BACS combinée

Broadcom 57XX 32bit Drive0/BACS package de Misedayou7 322rtbinée

 Windows Vista 32-bit Windows XP MS-DOS

**Télécharger** 

**[Télécharger](http://ftp.dell.com/FOLDER00308409M/1/Network_Driver_YM9NC_WN32_17.0.2_A00.EXE)** 

 [Intel 825x](http://ftp.dell.com/FOLDER00313670M/7/DRVR_Network_BRCM_x86_A00-YM9NC_setup_ZPE.exe)x 10/100/1000 pilotes réseau Ethernet 10/100/1000 Intel 825xx Pudes de réseau Ethernet Novodows 97/32sbat/Seven Windows 7 64-bit Windows Vista 32-bit

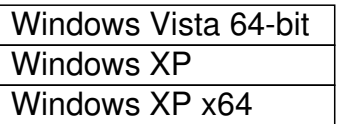

**Télécharger** 

**[Télécharger](http://ftp.dell.com/FOLDER00317109M/2/Network_Driver_N0F78_WN32_16.8.0.0_A00.EXE)** 

# **[Vidéo](http://ftp.dell.com/FOLDER00308093M/3/DRVR_Network_Intel_A00-N0F78_setup_ZPE.exe) - Pilote**

Windqws 7 pilote 64 bits pour les processeurs Intel HD, HD 2000/2500/3000/4000 (sauf Latitude XT3 Windows 177 pilote 3 phique 64 bits indows 8 processeurs Intel HD, HD 2000/2500/3000/4000 (sauf Latitude Windows 7 64-bit

**Télécharger** 

**[Télécharger](http://ftp.dell.com/FOLDER01031392M/1/Video_Driver_C2JMM_WN_9.17.10.2867_A10.EXE)** 

 [Pilote Inte](http://ftp.dell.com/FOLDER01031037M/2/Win7-8_64_15.28.7_2867_setup_ZPE.exe)l Graphics Ce paquet fournit Intel Graphid D867 (2000/2500/30004600) 2 betst pris en charge sur Latitude E5, E6, s Windows 7 32-bit

**Télécharger** 

**[Télécharger](http://ftp.dell.com/FOLDER01031008M/2/Win7-8_32_15.28.7_2867_setup_ZPE.exe)** 

 [Intel XP p](http://ftp.dell.com/FOLDER01031369M/1/Video_Driver_95FKW_WN_9.17.10.2867_A10.EXE)ilote 64 bits pour GMA HD, HD 2000/2500/3000/4000 Intel GMA HD, HD 2000 **8500.13000 924000** pilote XP Mg inautomique 64 to 4.54.11

**Télécharger** 

**[Télécharger](http://ftp.dell.com/FOLDER01033004M/2/XP64_14.51.8_5427_setup_ZPE.exe)** 

Intel graphcis Driver pour XP 32-bit

Ce package contient le p6ote pous 42 fel HD 2000/25000000000000000 Grapchics XP 32-bit pilote graphique et

**Télécharger** 

**[Télécharger](http://ftp.dell.com/FOLDER01031344M/1/Video_Driver_7NDM2_WN_6.14.10.5427_A08.EXE)** 

 [Intel GMA](http://ftp.dell.com/FOLDER01031291M/2/XP32_14.51.8_5427_setup_ZPE.exe) HD X4 (IVB / BNS) XP64 Pilote Intel GMA HD 2000/300066410400 published XP graphique 64 bits XP x64.10.10.5400 Minus 6.14.10.5400 Windows XP x64

**Télécharger** 

**[Télécharger](http://ftp.dell.com/FOLDER00332537M/2/Video_Driver_75D39_WN_6.14.10.5400_A00.EXE)** 

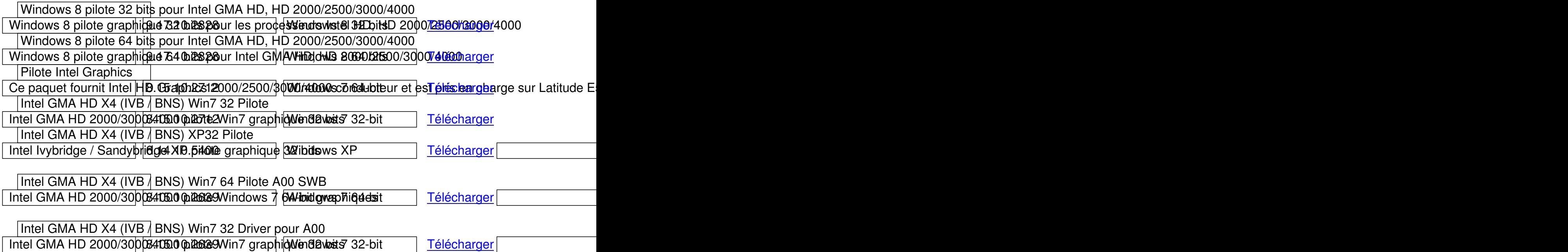